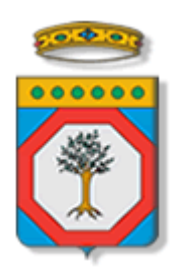

Regione Puglia

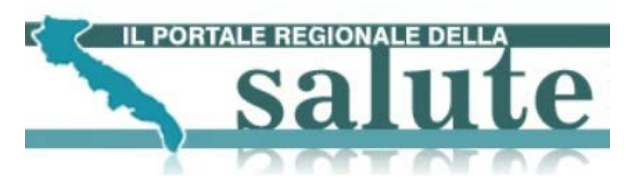

**Portale regionale della Salute**

# **Servizi di prenotazione prestazione e pagamento ticket.**

# **Specifiche di integrazione dei servizi di cooperazione applicativa e dei web services.**

Versione 1.10

16 Ottobre 2013

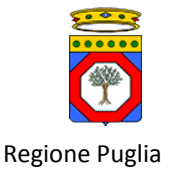

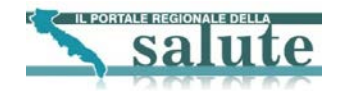

#### **Diritti di Autore e Clausole di Riservatezza**

La proprietà del presente documento è della Regione Puglia. Tutti i diritti sono riservati.

A norma della legge sul diritto di autore e del Codice Civile è vietata la riproduzione di questo scritto o di parte di esso con qualsiasi mezzo elettronico, meccanico, per mezzo di fotocopie, microfilm, registratori ed altro, salvo per quanto espressamente autorizzato.

Questo documento è consegnato anche a Innova Puglia su disposizione della Regione Puglia.

#### **Controllo della Configurazione**

Titolo: Specifiche di integrazione servizi Portale CUP

Riferimento: Specifiche di integrazione servizi Portale CUP

#### **Storia del Documento**

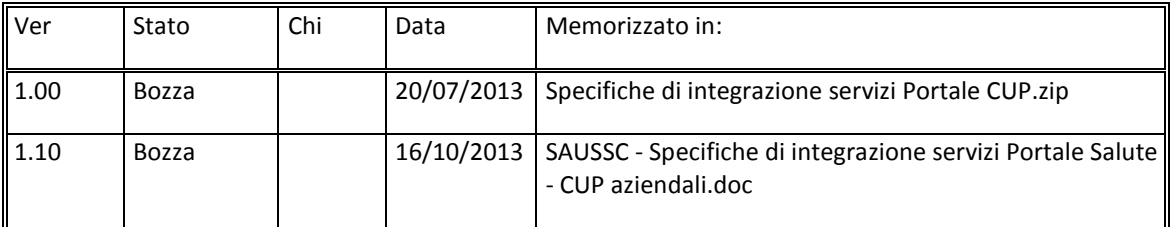

#### **Storia delle Revisioni**

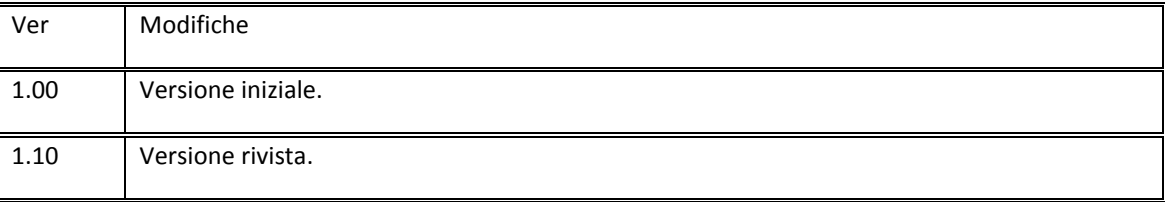

#### **Modifiche Previste**

Nessuna.

#### **Tabella Redazione/Approvazione**

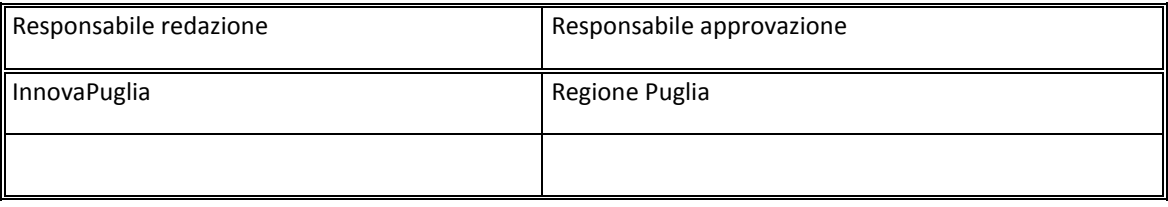

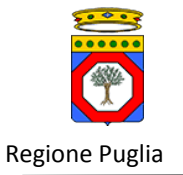

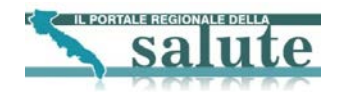

## **INDICE DEI CONTENUTI**

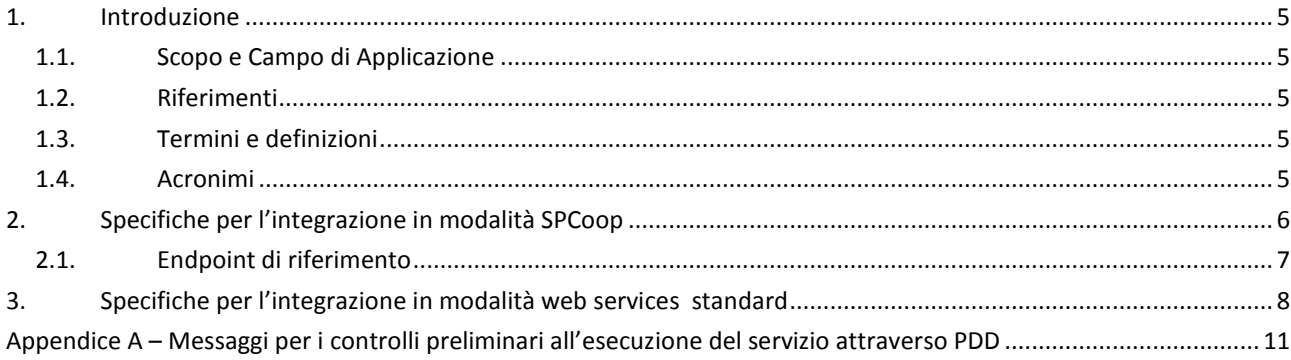

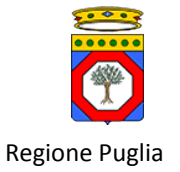

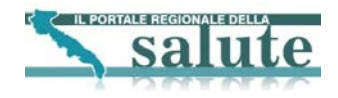

## **INDICE DELLE TABELLE**

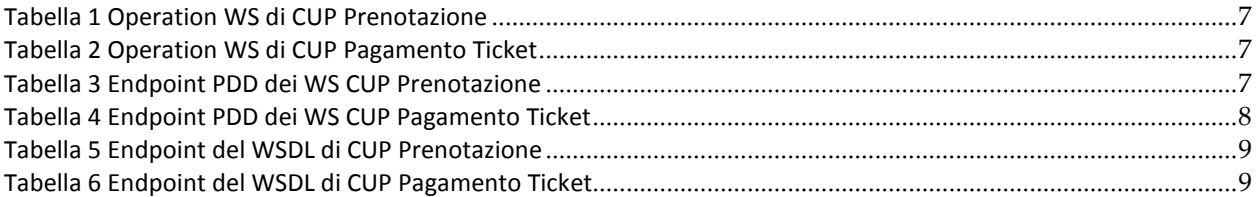

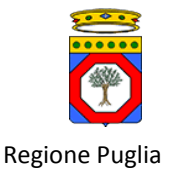

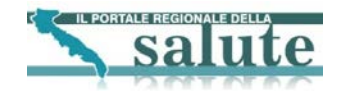

# <span id="page-4-0"></span>**1. Introduzione**

Questo documento descrive i servizi di prenotazione prestazione e pagamento ticket erogati dal Portale della salute (Portale) ai cittadini e definisce i servizi necessari lato CUP per la loro realizzazione. Le specifiche si riferiscono sia ai servizi esposti in modalità standard SPCoop, che ai servizi esposti in modalità web services standard.

## <span id="page-4-1"></span>*1.1. Scopo e Campo di Applicazione*

Il presente documento è destinato a progettisti e sviluppatori dei sistemi informativi CUP che devono integrarsi con il sistema Portale per la realizzazione dei servizi di prenotazione prestazione e pagamento ticket. Costituisce quindi la specifica di riferimento per l'integrazione dei servizi e li descrive in termini di scenari, struttura e contenuto dei messaggi di richiesta/risposta.

### <span id="page-4-5"></span><span id="page-4-2"></span>*1.2. Riferimenti*

- 1. SAUSSC Specifiche di integrazione servizi Portale Salute CUP aziendali.doc
- 2. Documento rilasciato da DigitPA: SPC, "Sistema pubblico di cooperazione: Accordo di Servizio, Versione 1.1", DigitPA, 25 Luglio 2011.

### <span id="page-4-3"></span>*1.3. Termini e definizioni*

**Sistema Fruitore**: sistema informativo Portale che fruisce dei servizi esposti da quest'ultimo secondo le modalità concordate e conformemente alle specifiche tecniche di integrazione.

**Sistema Erogatore**: sistema informativo che espone servizi (in modalità web services o SPCoop) che possono essere invocati da un sistema fruitore per portare a compimento specifici obiettivi di cooperazione applicativa tra sistemi.

**Scenario di Integrazione**: descrizione dettagliata delle modalità con cui un sistema fruitore interagisce con un sistema erogatore per portare a compimento specifici obiettivi di cooperazione applicativa.

### <span id="page-4-4"></span>*1.4. Acronimi*

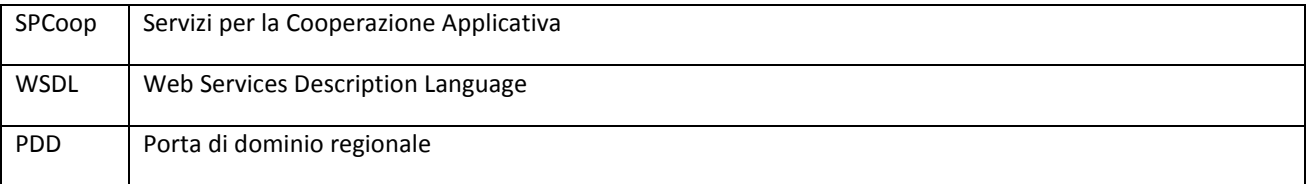

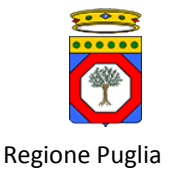

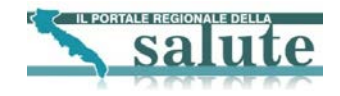

# <span id="page-5-0"></span>**2. Specifiche per l'integrazione in modalità SPCoop**

L'invocazione da parte del Portale dei servizi esposti in cooperazione applicativa dai sistemi erogatori (CUP Aziendali) richiede l'invio di Buste di e-government alla relativa Porta di Dominio.

Il contenuto applicativo delle Buste di e-gov è rappresentato da stringhe XML con sintassi SOAP 1.1.

Sia il messaggio di richiesta che quello di risposta viaggiano all'interno delle buste come contenuto applicativo.

In allegato al presente documento vengono forniti e ne costituiscono parte integrante i seguenti elementi, definiti in coerenza con le norme tecniche DigitPA riguardanti la descrizione degli Accordi di Servizio SPCoop.

Per i WS di CUP Prenotazione sono forniti i seguenti file:

- SAUSSC\_wssgp39.wsdl WSDL di CUP Prenotazione
- appuntamento.xsd Schema per il tipo Appuntamento
- listaPrestazioni.xsd Schema per il tipo ListaPrestazioni
- operatore.xsd Schema per il tipo Operatore
- paziente.xsd Schema per il tipo Paziente
- prescrizione.xsd Schema per il tipo Prescrizione
- prestazione.xsd Schema per il tipo Prestazione
- sede.xsd Schema per il tipo Sede
- unita.xsd Schema per il tipo Unita
- SAUSSC Descrizione Interfaccia Web Service Servizio Prenotazione v1.0.doc Documento di specifica per i WS CUP Prenotazione

Per i WS di CUP Pagamento Ticket sono forniti i seguenti file:

- SAUSSC\_spt\_44.wsdl WSDL di CUP Pagamento Ticket
- SAUSSC Specifiche Tecniche Web Service per il Pagamento del Ticket v 1.0.doc Documento di specifica per i WS CUP Pagamento Ticket

Nella seguente tabella sono riportate le operation del WS CUP Prenotazione.

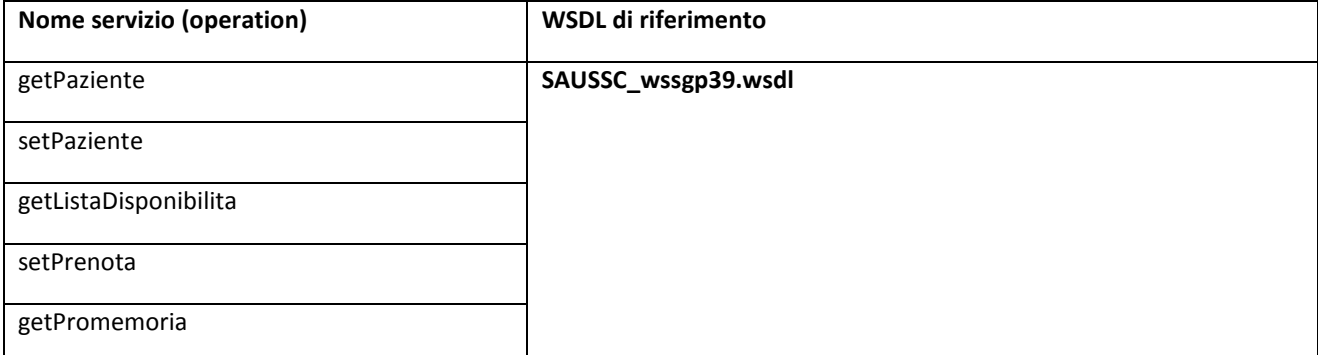

Specifiche di integrazione servizi Portale Salute - CUP aziendali v1.10 pag. 6 di 12

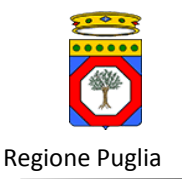

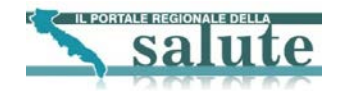

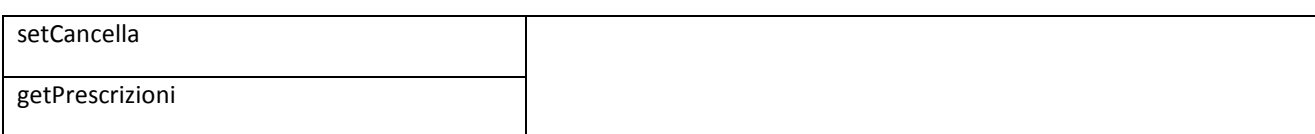

#### **Tabella 1 Operation WS di CUP Prenotazione**

<span id="page-6-1"></span>Nella seguente tabella sono riportate le operation del WS CUP Pagamento Ticket.

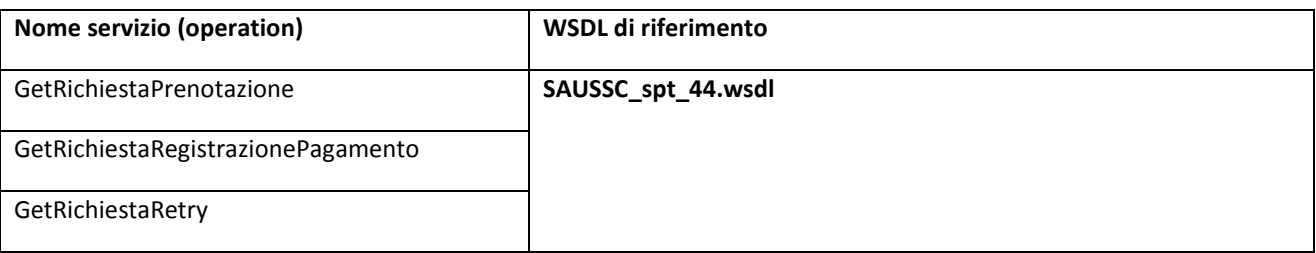

#### **Tabella 2 Operation WS di CUP Pagamento Ticket**

### <span id="page-6-2"></span><span id="page-6-0"></span>*2.1. Endpoint di riferimento*

Gli endpoint a cui vanno indirizzate le buste di e-gov, da parte del portale della salute,sono indicati nelle tabelle seguenti.

La tabella che segue riporta, per i CUP di Lecce e Taranto, gli endpoint delle Porte Gateway delegate installate sulla porta di dominio regionale, relativamente ai WS di Prenotazione.

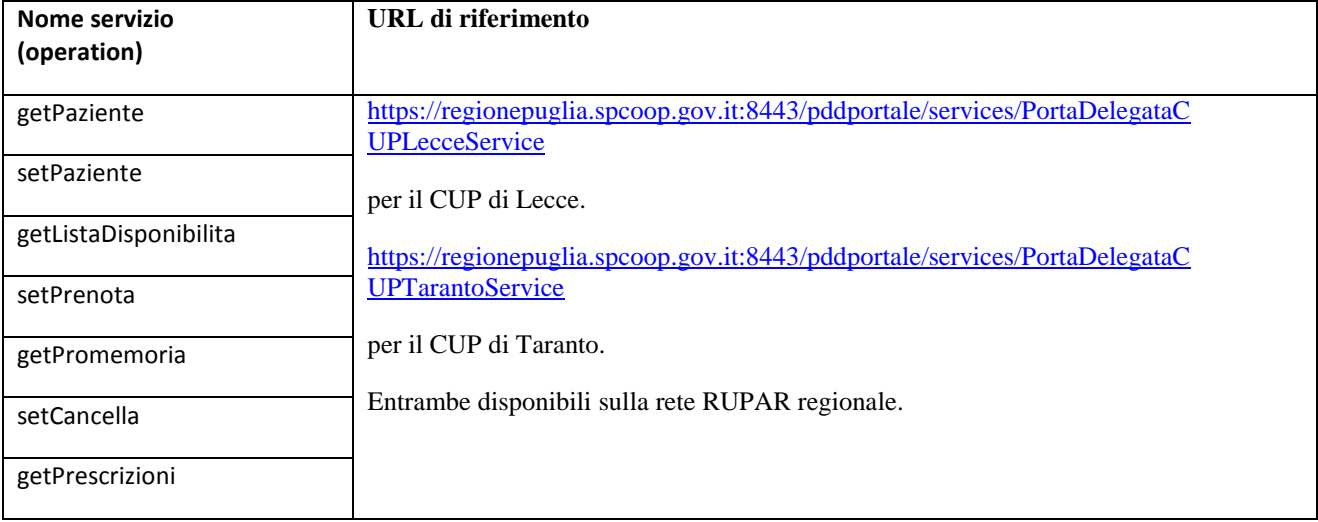

#### **Tabella 3 Endpoint PDD dei WS CUP Prenotazione**

<span id="page-6-3"></span>La tabella che segue riporta, per i CUP di Lecce e Taranto, gli endpoint delle Porte Gateway delegate installate sulla porta di dominio regionale, relativamente ai WS di Pagamento Ticket.

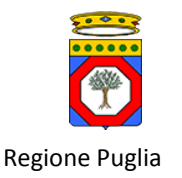

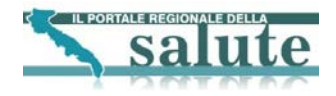

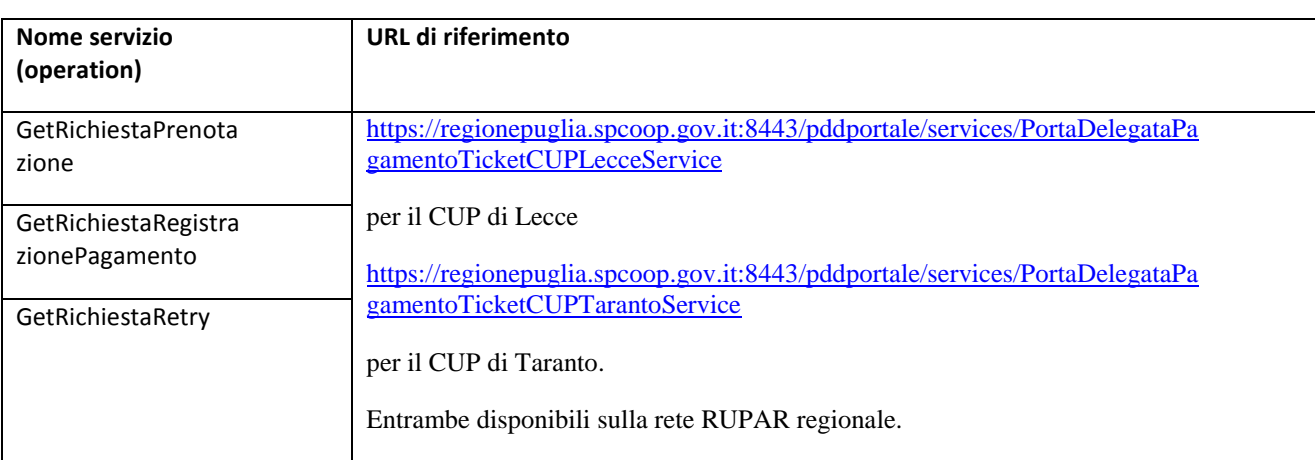

#### **Tabella 4 Endpoint PDD dei WS CUP Pagamento Ticket**

<span id="page-7-1"></span>Poiché ciascun servizio esposto in modalità SPCoop è anche esposto in modalità web services standard, per la descrizione formale mediante WSDL e per la descrizione della semantica di ciascun servizio intesa come responsabilità, struttura della request e della response, semantica di ciascun dato elementare, formato e messaggi restituiti si può far riferimento al paragrafo riguardante le specifiche per l'integrazione in modalità web services standard riportate in questo stesso documento.

## <span id="page-7-0"></span>**3. Specifiche per l'integrazione in modalità web services standard**

L'invocazione dei servizi esposti in modalità web services standard avviene inoltrando un messaggio SOAP request all'endpoint di esposizione del servizio. L'interazione request-response avviene conformemente allo standard SOAP 1.1.

La specifica del servizio è descritta mediante il *WSDL.* La tabelle seguenti riportano, per ciascun web service previsto in [\[1\]](#page-4-5) le URL del WSDL contenente la descrizione del servizio e dello schema XSD che definisce le specifiche di *request* e *response*.

Nella seguente tabella è riportato l'elenco delle operation per il WS di prenotazione e il corrispondente endpoint del WSDL di riferimento.

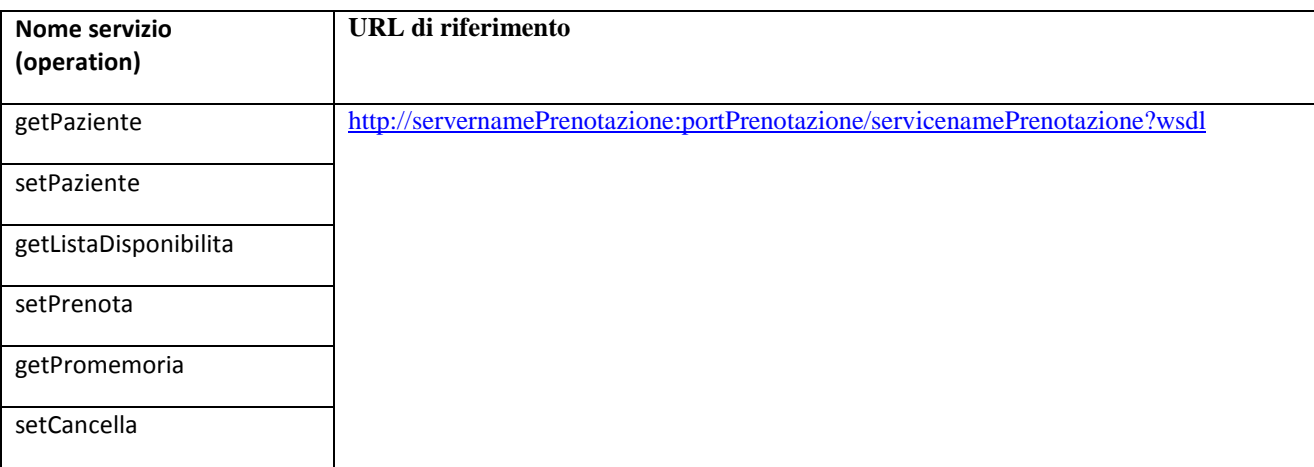

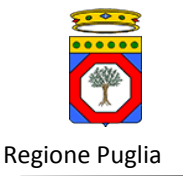

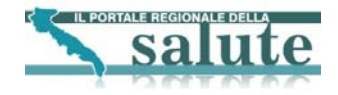

<span id="page-8-0"></span>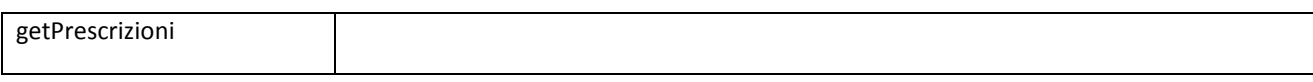

#### **Tabella 5 Endpoint del WSDL di CUP Prenotazione**

Nella seguente tabella è riportato l'elenco delle operation per il WS di pagamento ticket e il corrispondente endpoint del WSDL di riferimento.

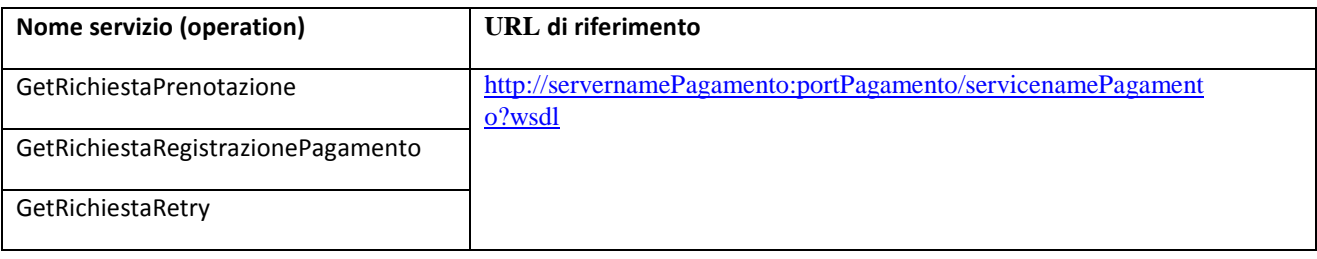

#### **Tabella 6 Endpoint del WSDL di CUP Pagamento Ticket**

<span id="page-8-1"></span>Dove *servernamePrenotazione, portPrenotazione e servicenamePrenotazione* rappresentano rispettivamente l'hostname, la porta TCP e l'applicazione del server che espone il web service di CUP Prenotazione al sistema fruitore. Così *servernamePagamento, portPagamento e servicenamePagamento* rappresentano rispettivamente l'hostname, la porta TCP e l'applicazione del server che espone il web service di CUP Pagamento Ticket al sistema fruitore. Tali informazioni saranno comunicate alla Regione Puglia dall'organizzazione referente del sistema informativo CUP aziendale. I progettisti e gli sviluppatori che realizzano l'integrazione tra il sistema fruitore ed il CUP possono far riferimento a tali URL per la costruzione delle componenti client di invocazione del servizio da parte dei sistemi informativi fruitori.

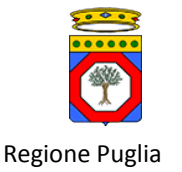

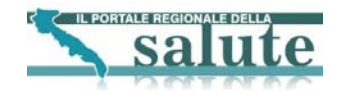

## **4. Schema Architetturale.**

Di seguito viene illustrata l'architettura del servizio comprensiva delle componenti software e dei sistemi serventi interessati.

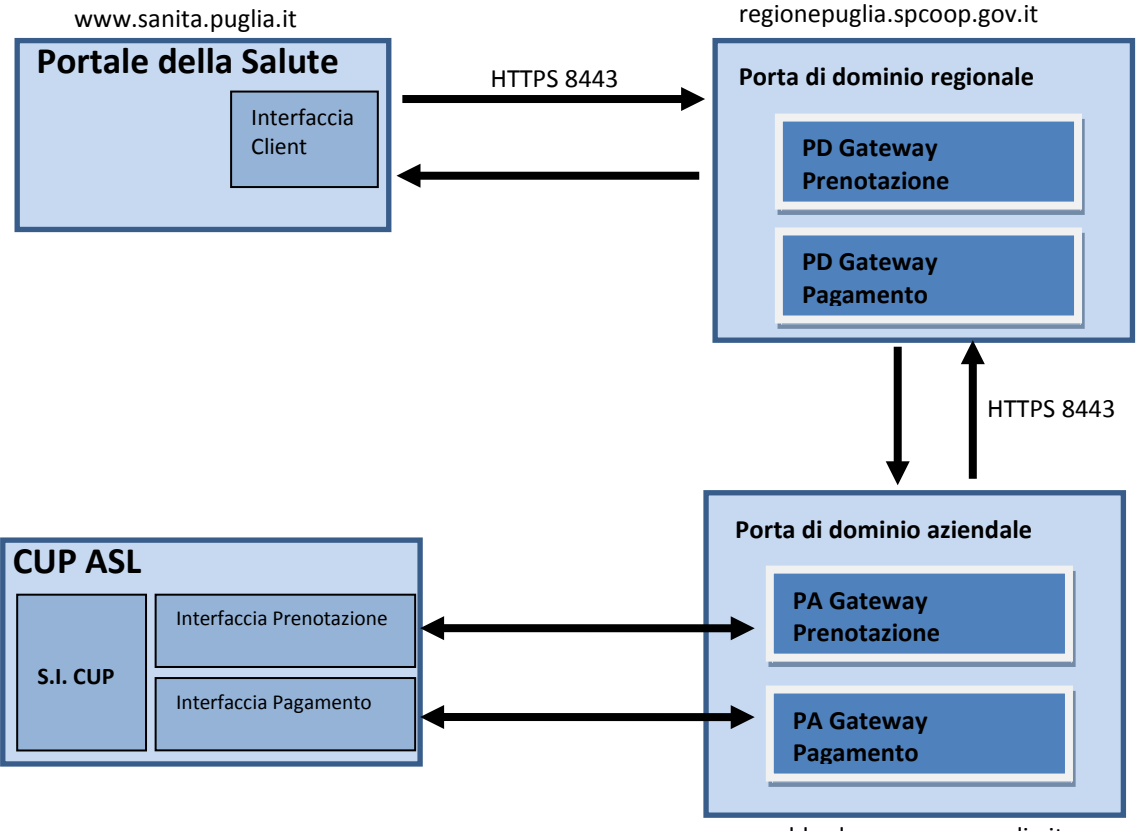

pdd.aslxx.rsr.rupar.puglia.it

**Figura 1. Architettura di cooperazione.**

Gli indirizzi delle porte delegate (PD Gateway) installate sulla Porta di dominio regionale saranno definiti da InnovaPuglia in qualità di ente gestore della suddetta porta.

Gli indirizzi delle porte applicative (PA Gateway) installate sulle Porte di dominio delle ASL saranno definiti dai gestori delle suddette porte.

L'interfaccia di integrazione, via web services standard, per la prenotazione avrà indirizzo: <http://servernamePrenotazione:portPrenotazione/servicenamePrenotazione>

L'interfaccia di integrazione, via web services standard, per il pagamento avrà indirizzo: <http://servernamePagamento:portPagamento/servicenamePagamento>

**S.I. CUP** è il sistema informativo del CUP aziendale.

**Interfaccia Client** è lo strato di integrazione del client realizzato per il portale della salute.

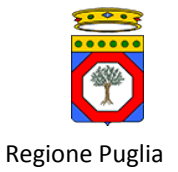

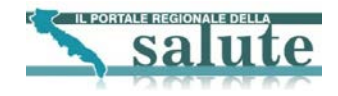

# <span id="page-10-0"></span>**Appendice A – Messaggi per i controlli preliminari all'esecuzione del servizio attraverso PDD**

Validità sintattica della richiesta

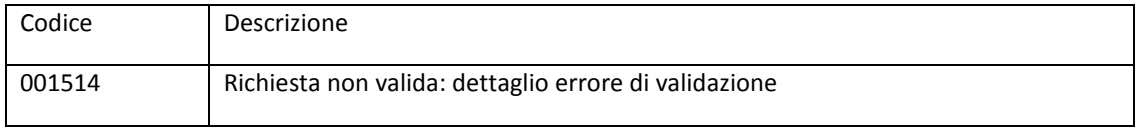

#### Validità del certificato

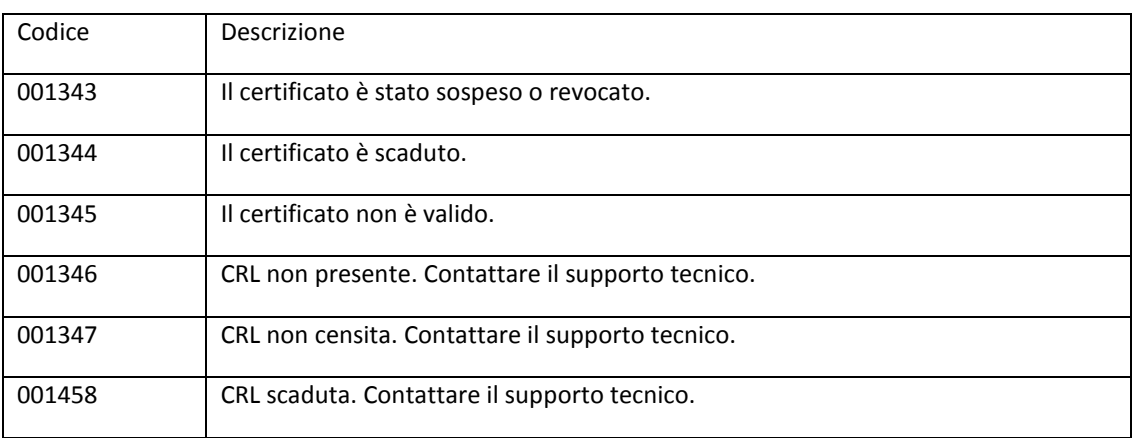

#### Validità della firma digitale

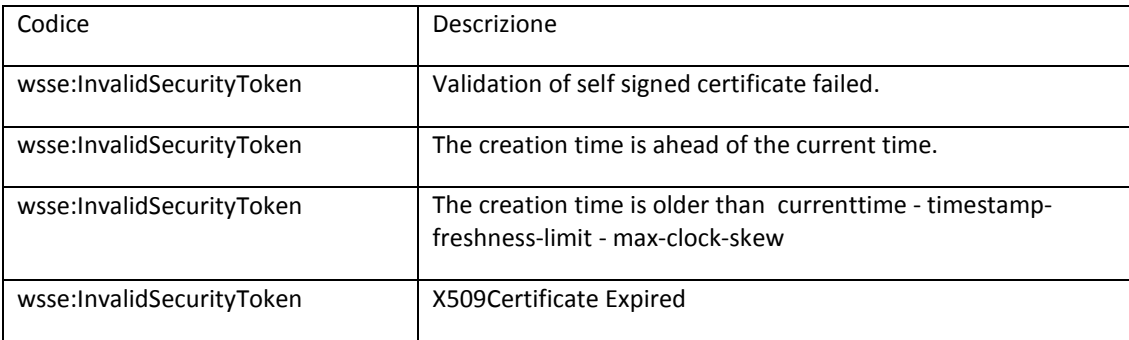

#### Corretta identità del sistema fruitore

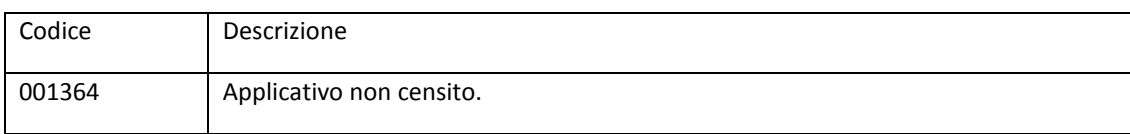

#### Autorizzazione del sistema fruitore all'esecuzione del servizio

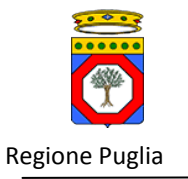

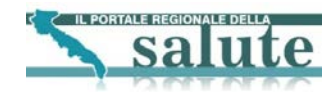

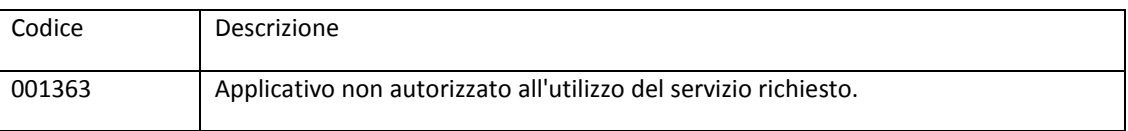

#### Autorizzazione del ruolo dell'utente finale all'esecuzione del servizio.

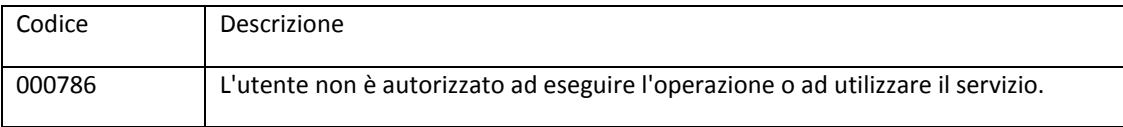